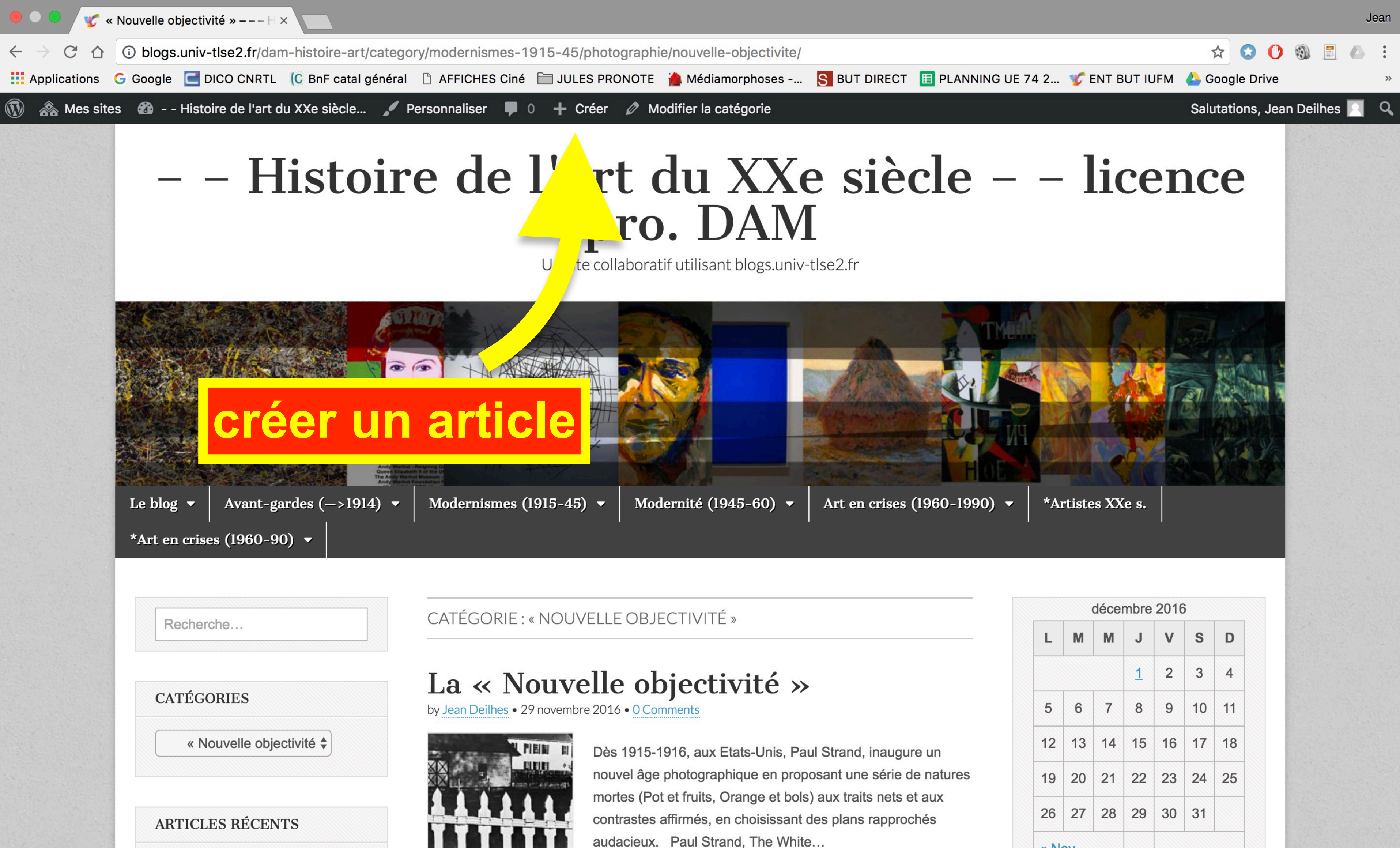

• Cobra test

« Nov

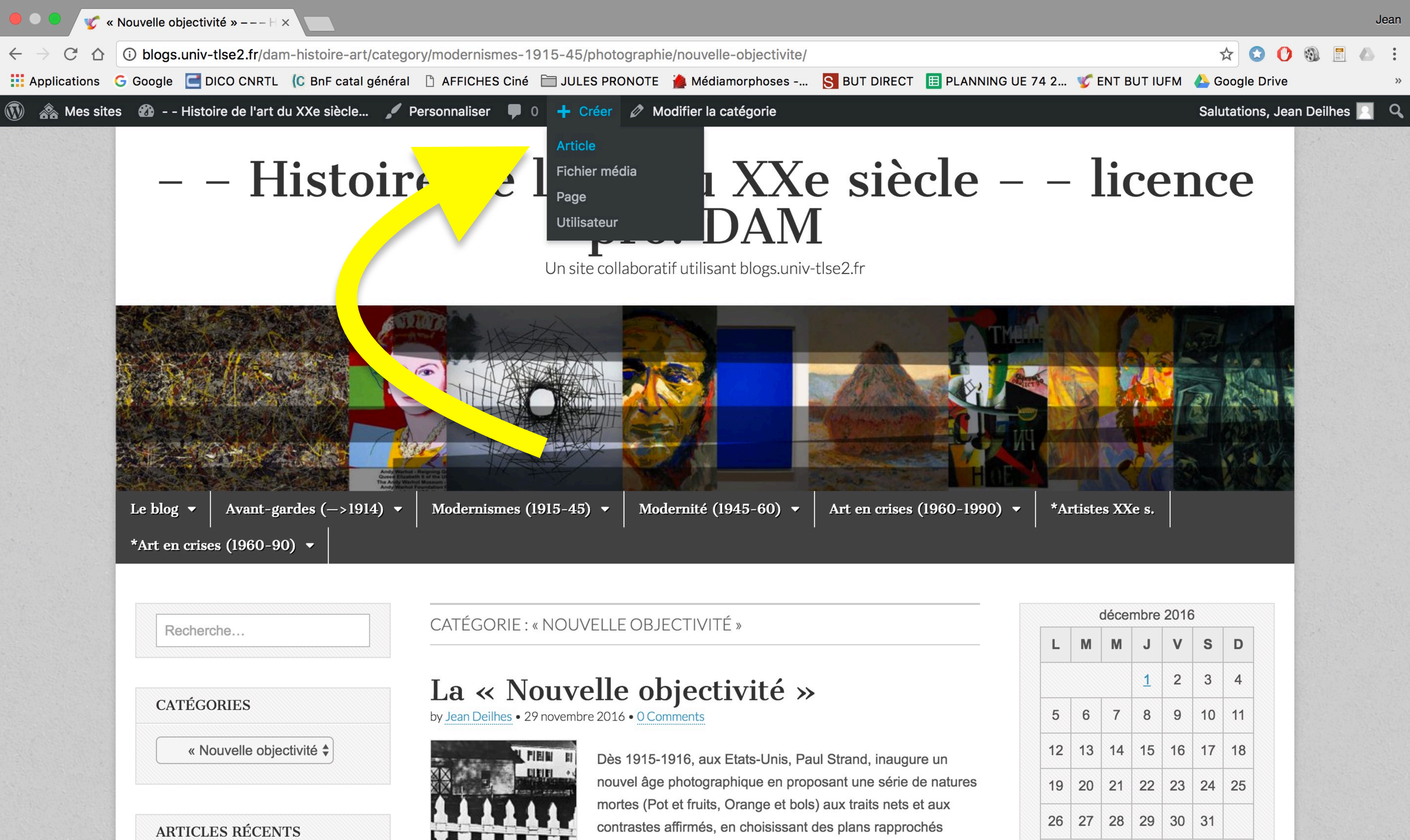

audacieux. Paul Strand, The White...

blogs.univ-tlse2.fr/dam-histoire-art/wp-admin/post-new.php

« Nov

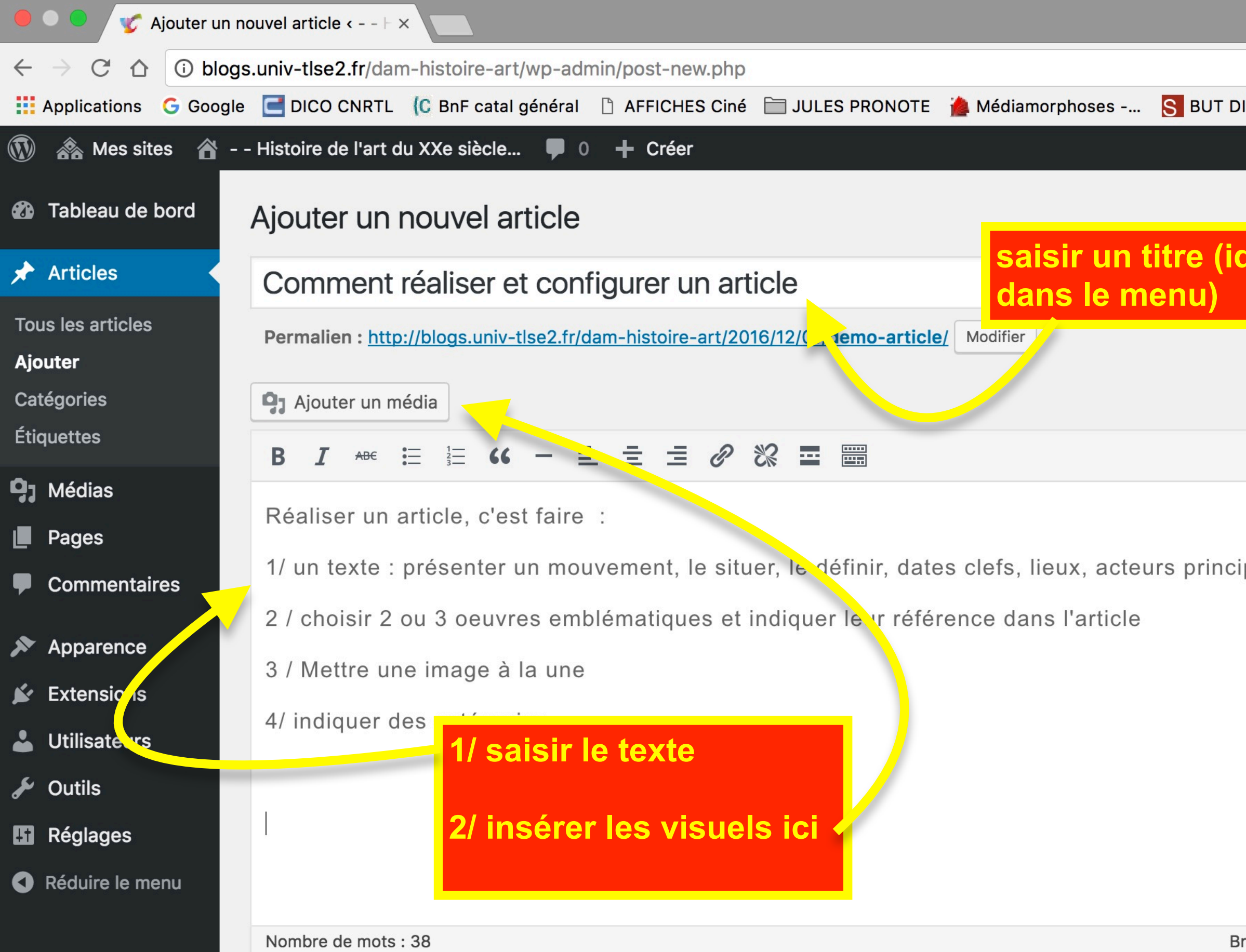

 $\qquad \qquad \, \star \; \; \bullet \; \; \bullet \; \; \bullet \; \; \bullet \; \; \bullet$ IRECT E PLANNING UE 74 2... C ENT BUT IUFM A Google Drive  $\gg$ Salutations, Jean Deilhes Options de l'écran ▼ Aide v dentique à la catégorie $\vert$ ublier  $\blacktriangle$ Enregistrer le brouillon Aperçu Visuel Texte *<u>P*</u> État : Brouillon Modifier  $\mathbb{R}$ Visibilité : Public Modifier Publier tout de suite Modifier paux Déplacer dans la corbeille Publier Format  $\blacktriangle$  $\bullet$   $\star$  Par défaut  $\bigcirc$   $\blacksquare$  Galerie  $\bigcirc$   $\blacksquare$  Image ○ ■ Vidéo  $\bigcirc$   $\bigcap$  Son rouillon enregistré à 17 h 23 min 43 s. ◯ 66 Citation  $\bigcirc$   $\mathscr{O}$  Lien  $\bigcirc$   $\bullet$  État  $\bigcirc$   $\blacksquare$  En passant

## **Catégories**

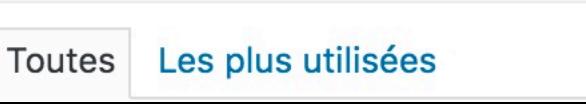

 $\blacktriangle$ 

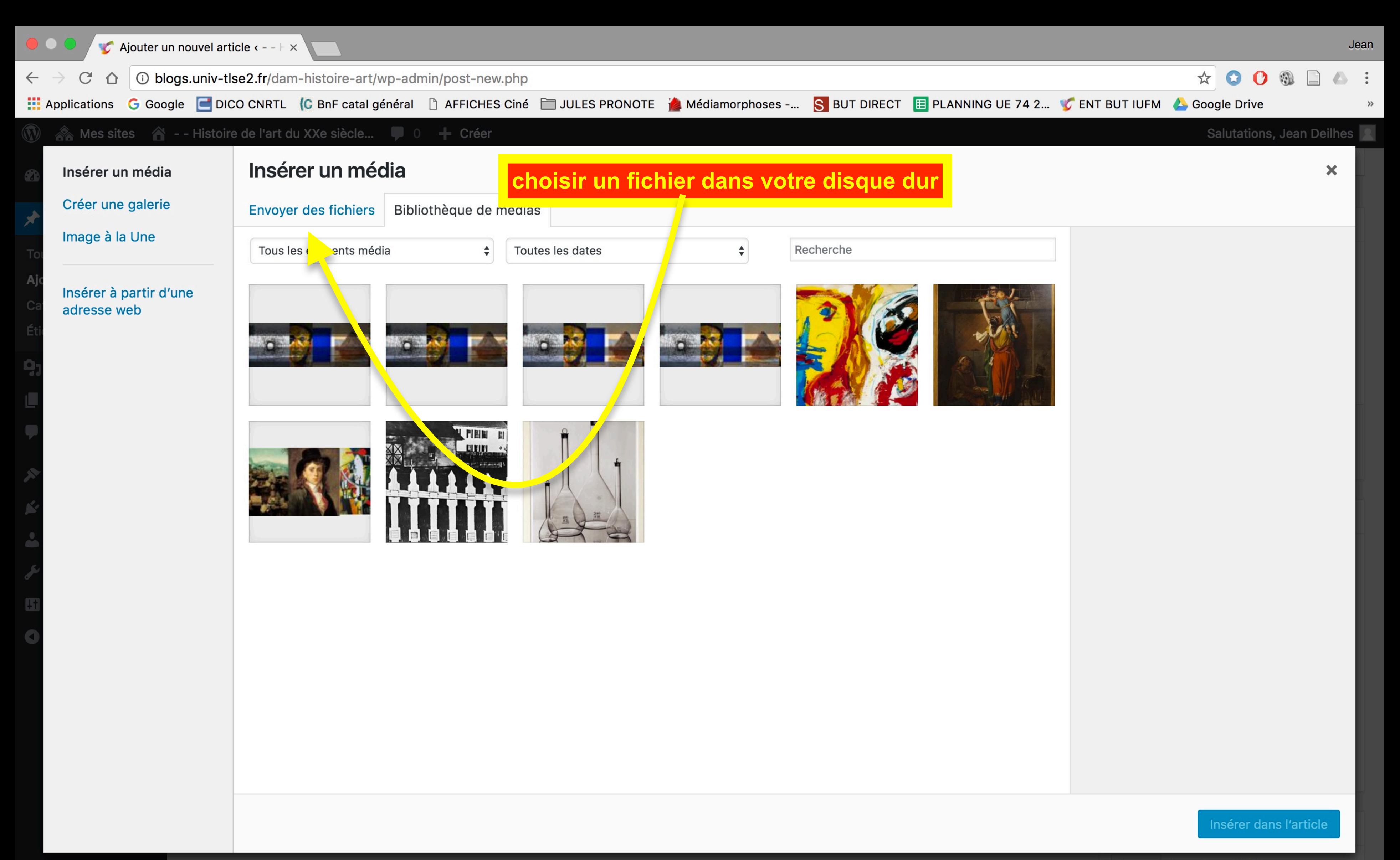

Toutes Les plus utilisées

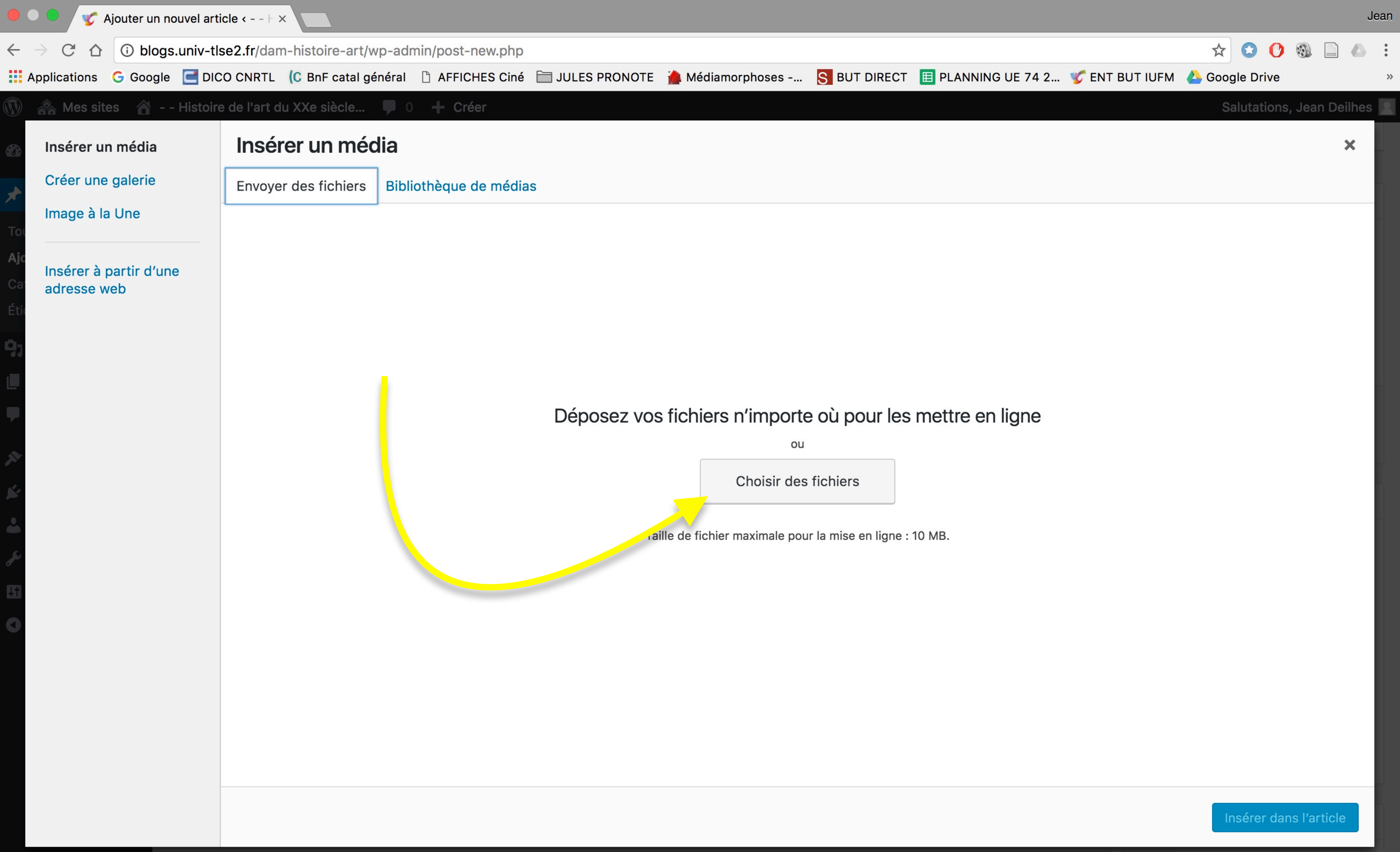

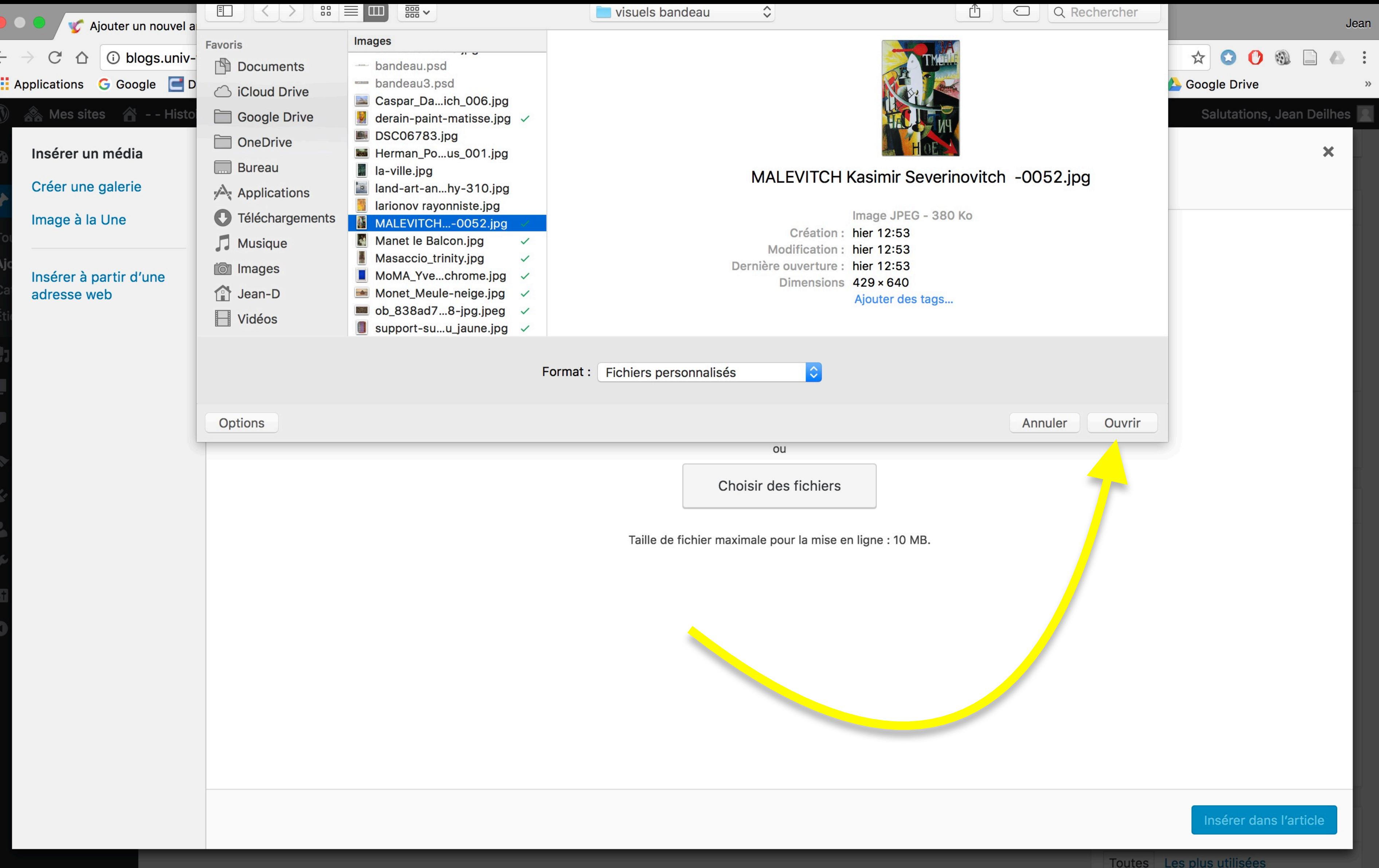

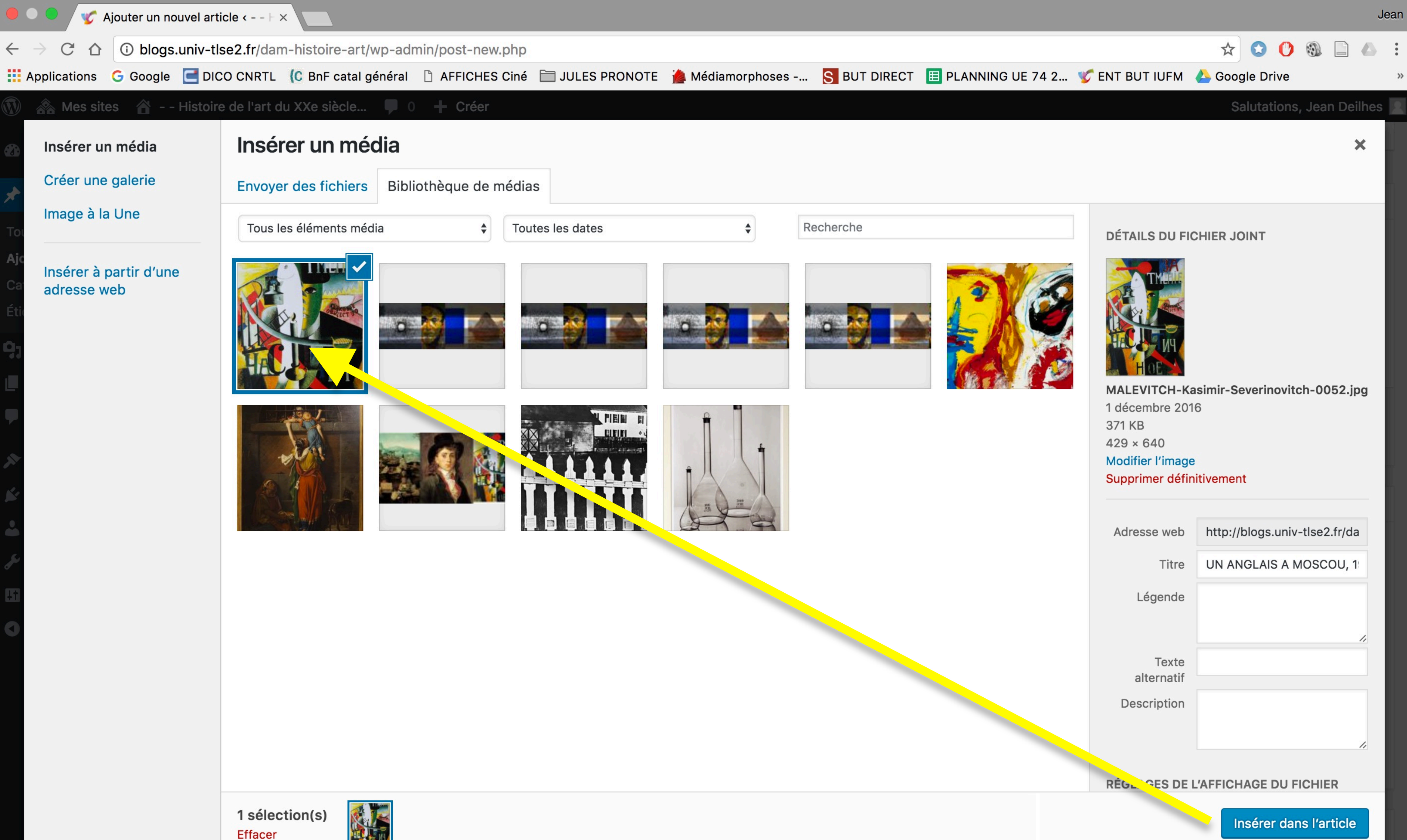

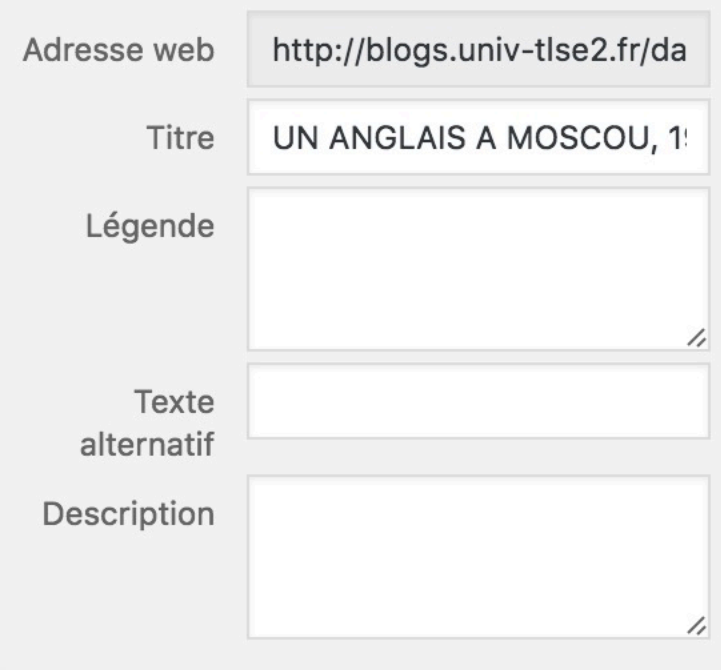

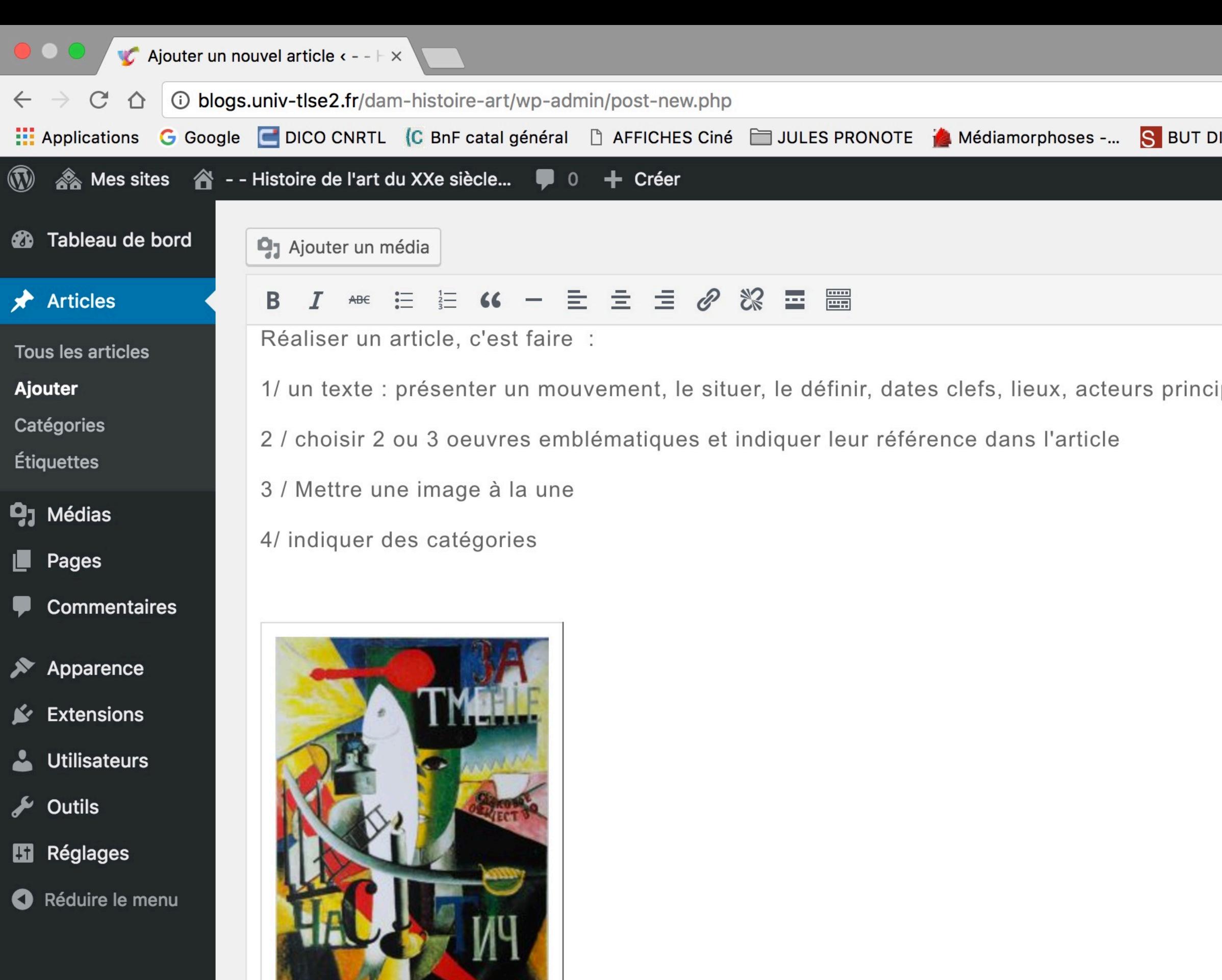

HOE

 $\qquad \qquad \begin{array}{c} \mathbf{A} \otimes \mathbf{B} \otimes \mathbf{B} \end{array} \qquad \qquad \begin{array}{c} \mathbf{A} \otimes \mathbf{B} \end{array} \qquad \qquad \begin{array}{c} \mathbf{A} \otimes \mathbf{B} \end{array} \qquad \qquad \begin{array}{c} \mathbf{A} \otimes \mathbf{B} \end{array}$ IRECT E PLANNING UE 74 2... C ENT BUT IUFM & Google Drive Salutations, Jean Deilhes *P* État : Brouillon Modifier Visuel Texte Visibilité : Public Modifier  $\mathbb{R}^{\mathbb{Z}}$ Publier tout de suite Modifier ipaux Déplacer dans la corbeille Publier Format  $\blacktriangle$  $\bullet$   $\bullet$  Par défaut ○ 圖 Galerie  $\bigcirc$   $\blacksquare$  Image ○ ■ Vidéo  $\bigcirc$   $\bigcirc$  Son ◯ 66 Citation  $\bigcirc$   $\mathscr{O}$  Lien  $\bigcirc$   $\bullet$  État  $\bigcirc$   $\blacksquare$  En passant **Catégories**  $\blacktriangle$ Toutes Les plus utilisées Art en crises (1960-1990) Art cinétique et Op' Art Brouillon enregistré à 17 h 24 min 59 s. Art conceptuel Arte povera  $\Box$  Land art Nouveau réalisme

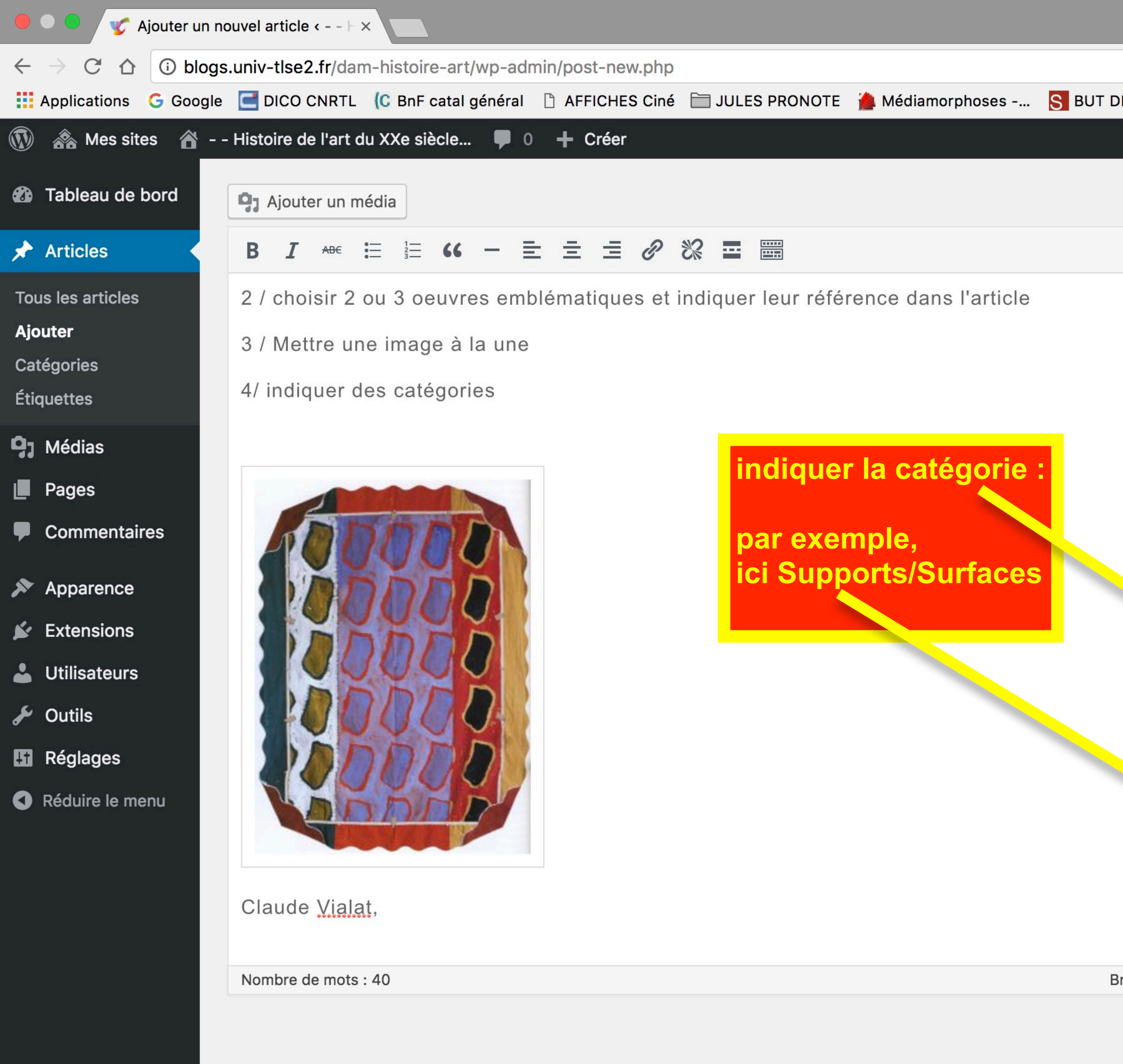

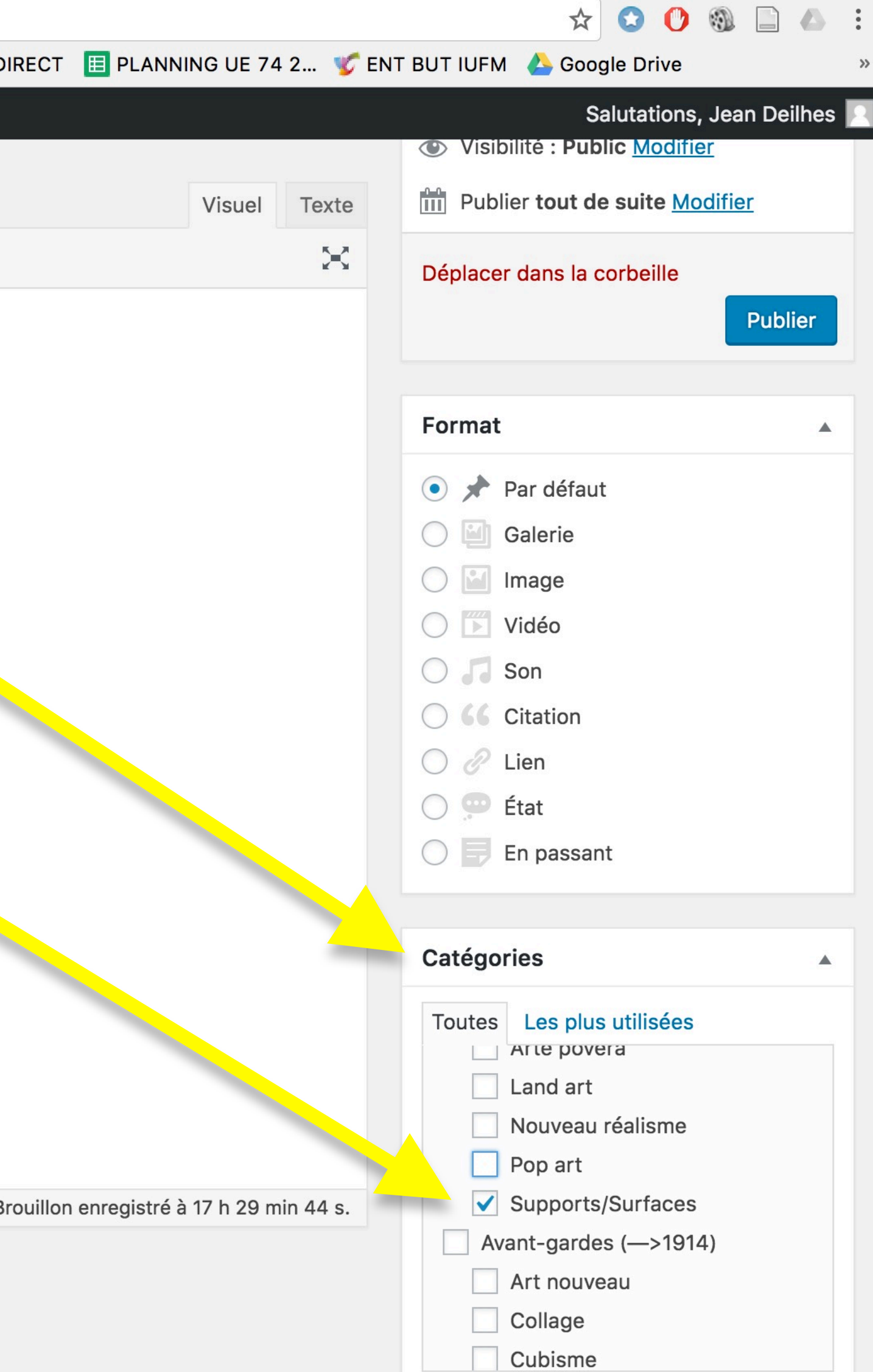

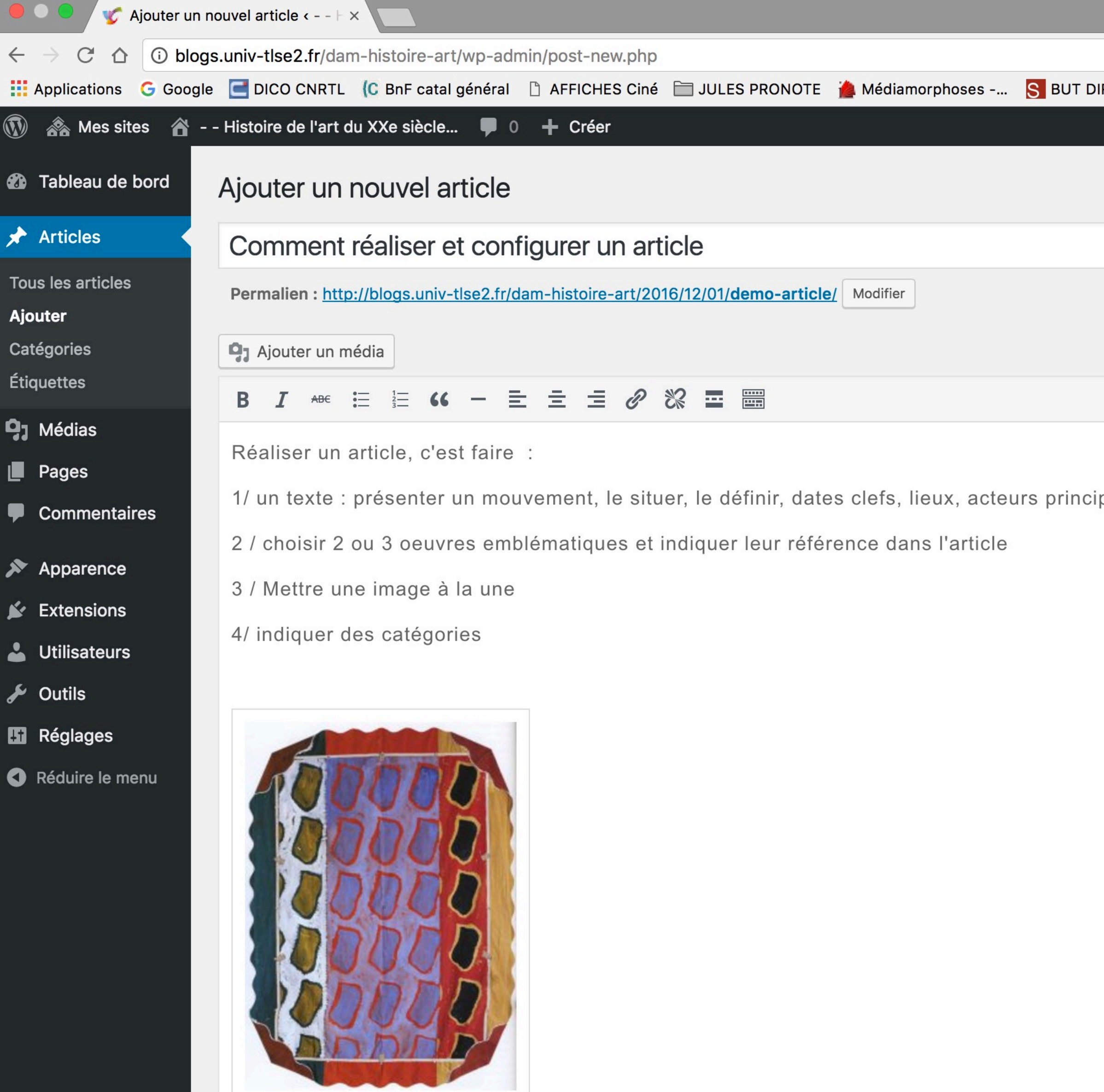

 $\qquad \qquad \, \star \; \; \bullet \; \; \bullet \; \; \bullet \; \; \bullet \; \; \bullet$ IRECT E PLANNING UE 74 2... C ENT BUT IUFM & Google Drive  $\gg$ Salutations, Jean Deilhes Options de l'écran ▼ Aide  $\blacktriangledown$ Publier  $\blacktriangle$ Enregistrer le brouillon Aperçu Visuel Texte *P* État : Brouillon Modifier  $\mathbf{X}$ Visibilité : Public Modifier Publier tout de suite Modifier paux Déplacer dans la corbeille Publier Format  $\blacktriangle$  $\odot$   $\star$  Par défaut  $\bigcirc$   $\blacksquare$  Galerie  $\bigcirc$   $\blacksquare$  Image  $\bigcirc$   $\overline{\mathbb{D}}$  Vidéo  $\bigcirc$   $\bigcap$  Son ◯ 66 Citation  $\bigcirc$   $\mathcal{O}$  Lien  $\bigcirc$   $\bullet$  État  $\bigcirc$   $\blacksquare$  En passant **Catégories**  $\blacktriangle$ Toutes Les plus utilisées

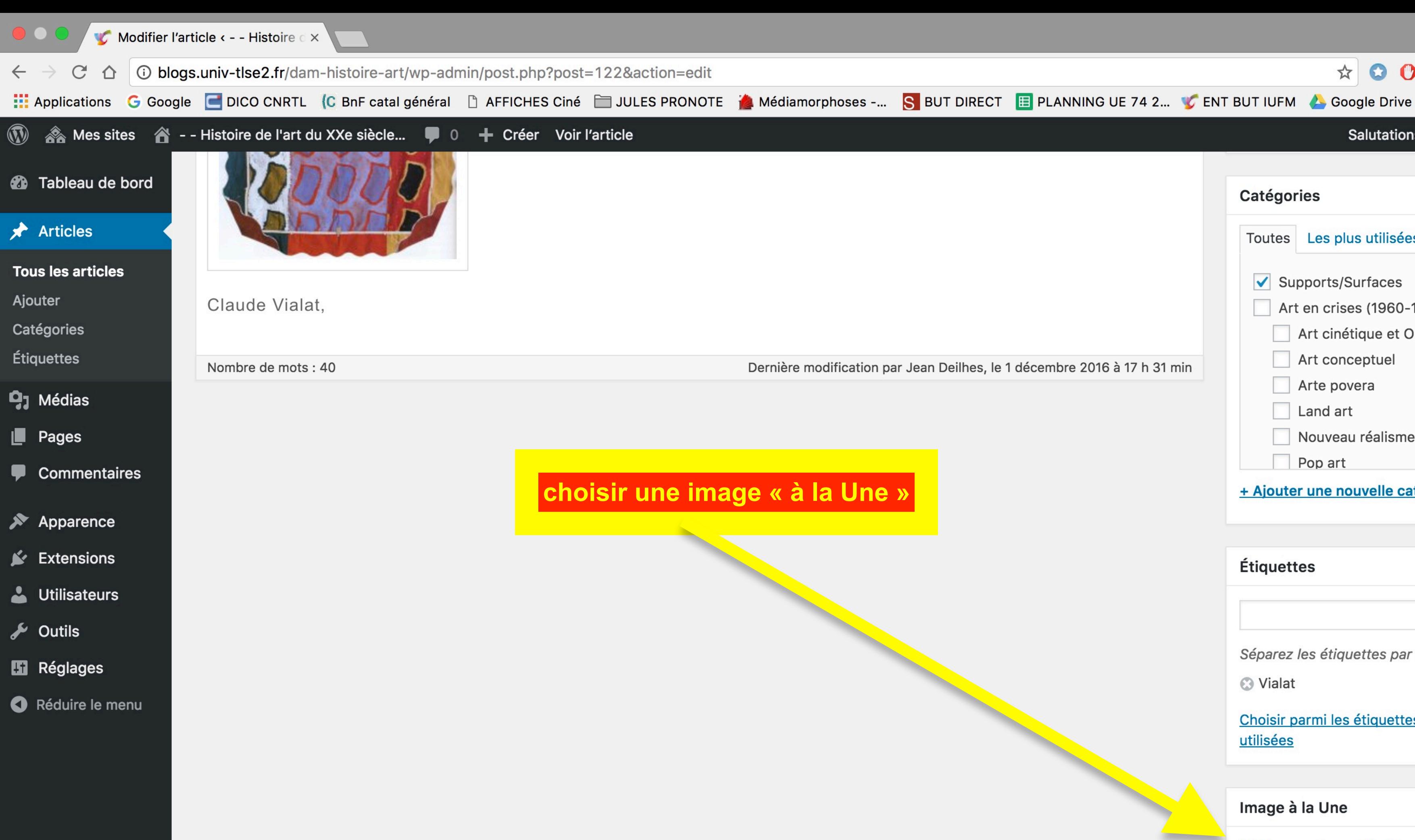

Marci da faira da WordDrace votra outil da crástion

blogs.univ-tlse2.fr/dam-histoire-art/wp-admin/media-upload.php?post\_id=122&type=image&TB\_iframe=1

 $\qquad \qquad \begin{array}{c} \mathbf{A} \otimes \mathbf{B} \otimes \mathbf{B} \end{array} \qquad \qquad \begin{array}{c} \mathbf{A} \otimes \mathbf{B} \end{array} \qquad \qquad \begin{array}{c} \mathbf{A} \otimes \mathbf{B} \end{array} \qquad \qquad \begin{array}{c} \mathbf{A} \otimes \mathbf{B} \end{array} \qquad \qquad \begin{array}{c} \mathbf{A} \otimes \mathbf{B} \end{array} \qquad \qquad \begin{array}{c} \mathbf{A} \otimes \mathbf{B} \end{array} \qquad \qquad \begin{array}{c}$ Salutations, Jean Deilhes **Catégories** Toutes Les plus utilisées  $\triangledown$  Supports/Surfaces Art en crises (1960-1990) Art cinétique et Op' Art Art conceptuel Dernière modification par Jean Deilhes, le 1 décembre 2016 à 17 h 31 min Arte povera Land art Nouveau réalisme

+ Ajouter une nouvelle catégorie

Pop art

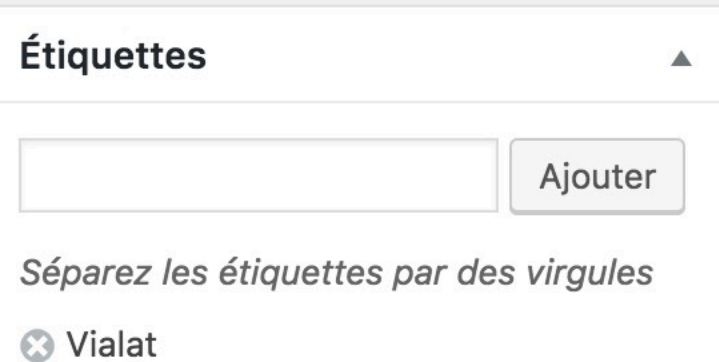

Choisir parmi les étiquettes les plus utilisées

Image à la Une

Mettre une image à la Une

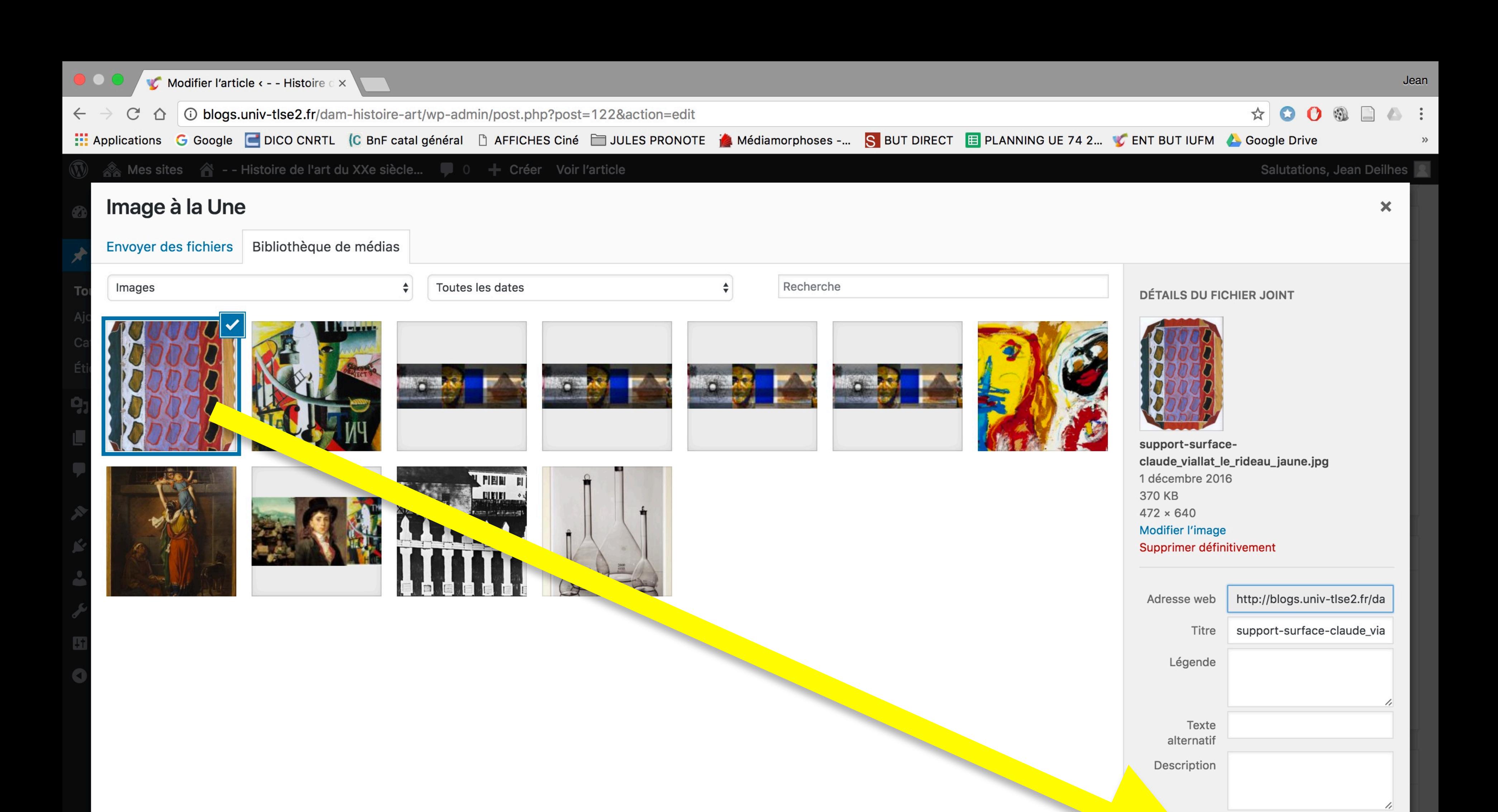

Mettre une image à la Une